## **pushTAN: Ersteinrichtung**

Starten Sie die nachfolgend beschriebene Registrierung erst, wenn Ihnen der **Registrierungsbrief** und Ihre **Zugangsdaten** für das Online-Banking (Eröffnungs-PIN und Anmeldename) vorliegen. Wenn Sie Ihr bisheriges Verfahren auf pushTAN umgestellt haben, behalten Sie Ihre gewohnten Zugangsdaten. Andernfalls erhalten Sie getrennt per Post einen PIN-Brief, der Ihre neuen Zugangsdaten enthält.

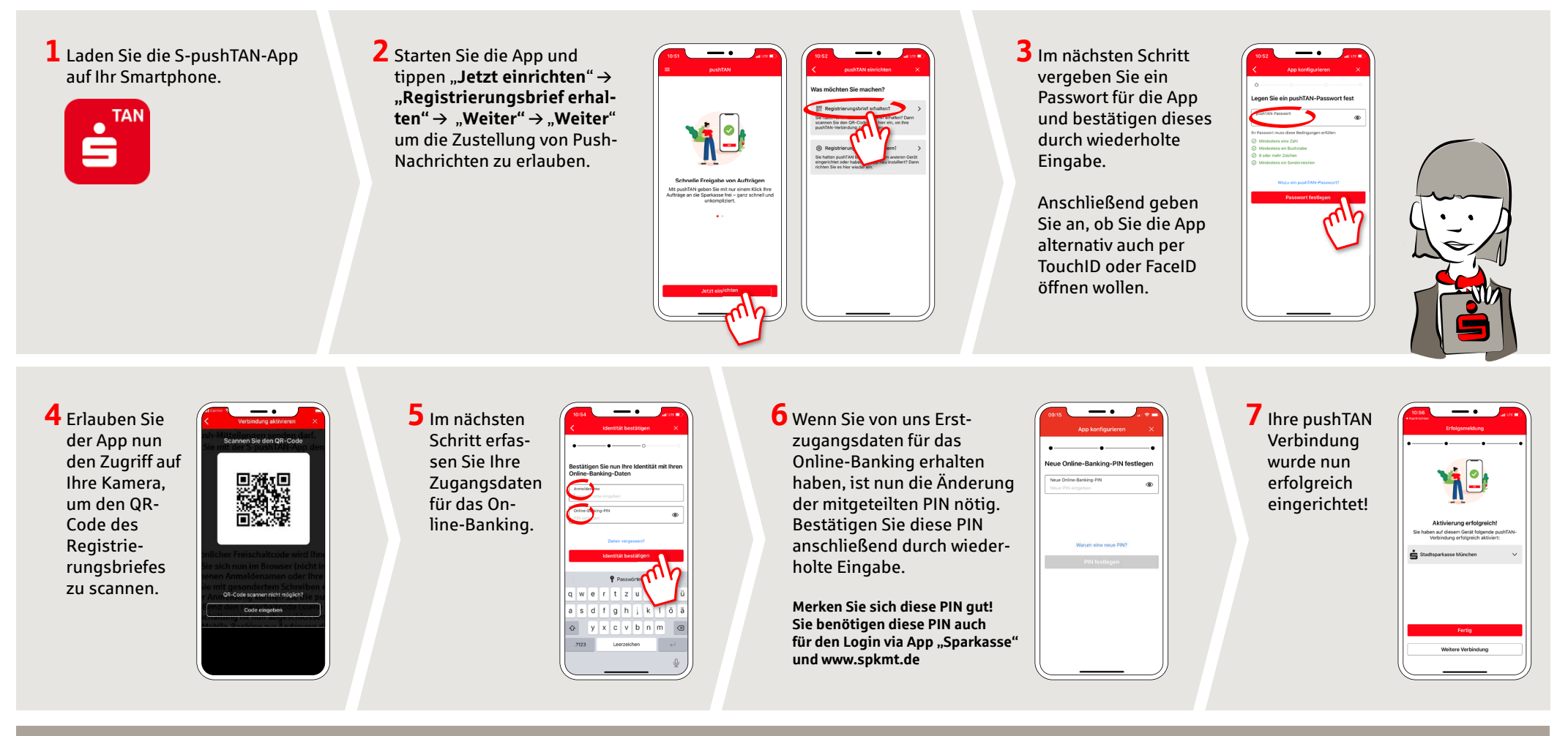

**HABEN SIE NOCH FRAGEN? WIR HELFEN IHNEN GERNE WEITER.**

Zentrale Service-Rufnummer: Unter **0361 545 5000** sind wir **Mo-Do von 8-19 Uhr** und **Fr von 8-18 Uhr** für Sie da.

**DARÜBER HINAUS ERREICHEN SIE UNS UNTER:**

**Direkt-Beratung** Video-Chat: **www.spkmt.de/dbc** **Online-Banking-Support für Privatkunden**  Telefon: **0361 545 5003** Servicezeiten: **Mo-Do von 8-19 Uhr** und **Fr von 8-18 Uhr**